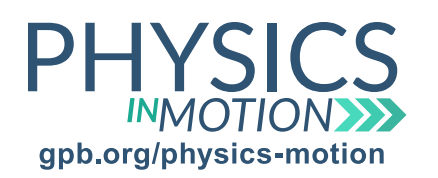

Unit 6C *The Doppler Effect Practice Problems*

Name:

Date:

Work each of the following problems. SHOW ALL WORK.

- 1. A siren emits a frequency of 2,000 Hz. If an observer hears a frequency of 1,800 Hz, is the siren moving toward or away from him?
- 2. A car horn emits a frequency of 400 Hz in 20 °C air, at which temperature the speed of sound is 343 m/s. If the car moves toward a stationary observer at 20 m/s, what is the observed frequency of the horn? ? *f obs* =

 $\sqrt{ }$ 

$$
f_{obs} = f_{source} \left( \frac{V \pm V_{obs}}{V \pm V_{source}} \right)
$$
  

$$
f_{source} = \frac{V_{obs}}{V = \frac{V_{obs}}{V_{source}}}
$$

3. The frequency of a tornado siren is 1,000 Hz. If a cyclist moves toward the siren at 10 m/s in 15  $\degree$ C air, at which temperature the speed of sound is 340 m/s, what frequency does the cyclist observe? ? *f obs* =

$$
f_{obs} = f_{source} \left( \frac{V \pm V_{obs}}{V \pm V_{source}} \right)
$$
  

$$
f_{source} = \frac{V_{obs}}{V_{obs}} = \frac{V_{obs}}{V_{source}}
$$

Unit 6C\_Practice Problems

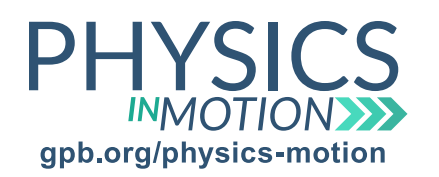

Unit 6C *The Doppler Effect Practice Problems*

Name:

Date:

## Work each of the following problems. SHOW ALL WORK.

4. A tug boat horn emits a frequency of 250 Hz in 18 °C air, at which temperature the speed of sound is 342 m/s. If the tug boat moves away from a stationary observer at 15 m/s, what is the observed frequency of the horn? ? *f* =

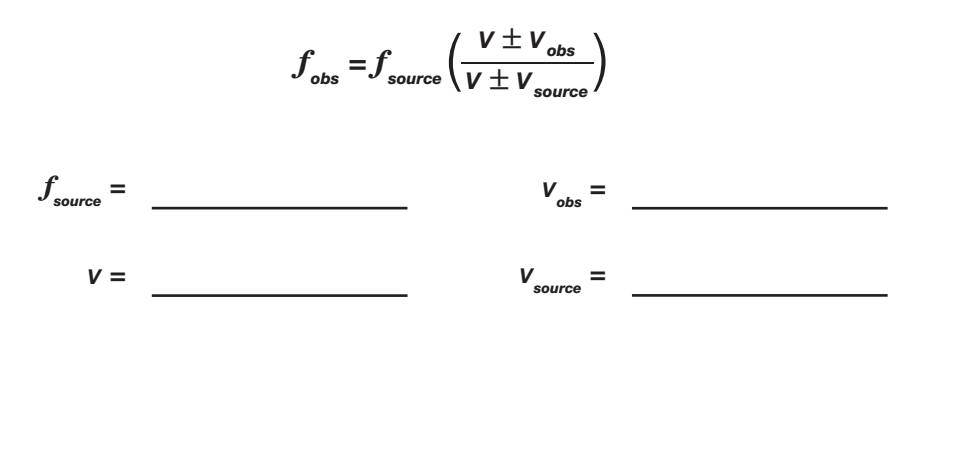

5. A jogger runs at 9 m/s and is trailed by a bumblebee moving at 5 m/s and buzzing at a frequency of 270 Hz. What frequency does the jogger hear if the speed of sound in the air is 336 m/s? ? *f* =

$$
f_{obs} = f_{source} \left(\frac{V \pm V_{obs}}{V \pm V_{source}}\right)
$$
  

$$
f_{source} = \frac{V_{obs}}{V_{obs}} = \frac{V_{obs}}{V_{source}}
$$
  

$$
V = \frac{V_{source}}{V_{source}} = \frac{V_{source}}{V_{source}}
$$